# International **IGR** Rectifier

- Advanced Process Technology
- Surface Mount (IRFZ34NS)
- Low-profile through-hole (IRFZ34NL)
- 175°C Operating Temperature
- Fast Switching
- Fully Avalanche Rated
- Lead-Free

#### **Description**

Fifth Generation HEXFETs from International Rectifier utilize advanced processing techniques to achieve extremely low on-resistance per silicon area. This benefit, combined with the fast switching speed and ruggedized device design that HEXFET Power MOSFETs are well known for, provides the designer with an extremely efficient and reliable device for use in a wide variety of applications.

The  $D^2$ Pak is a surface mount power package capable of accommodating die sizes up to HEX-4. It provides the highest power capability and the lowest possible onresistance in any existing surface mount package. The  $D<sup>2</sup>$  Pak is suitable for high current applications because of its low internal connection resistance and can dissipate up to 2.0W in a typical surface mount application.

The through-hole version (IRFZ34NL) is available for lowprofile applications.

#### **Absolute Maximum Ratings**

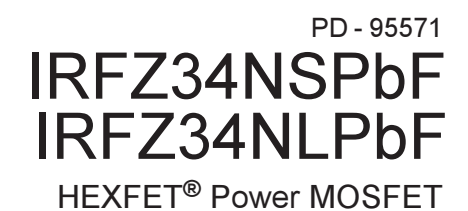

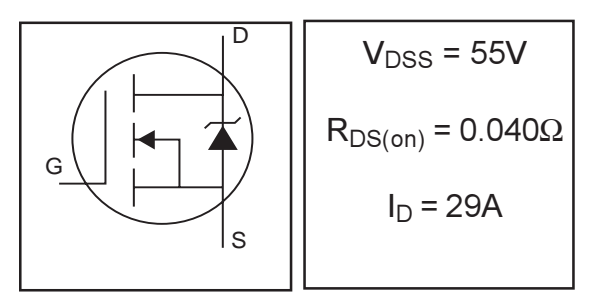

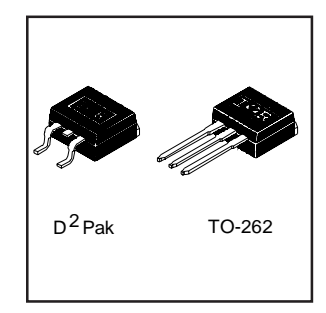

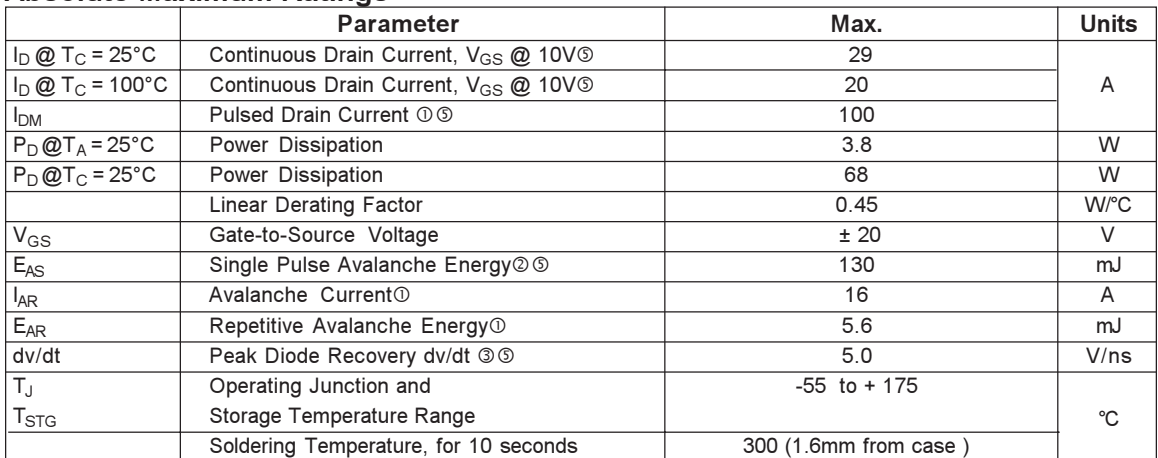

#### **Thermal Resistance**

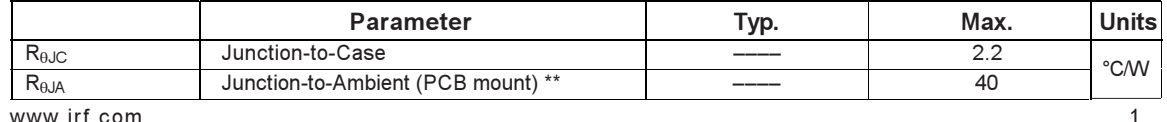

www irf com

07/19/04

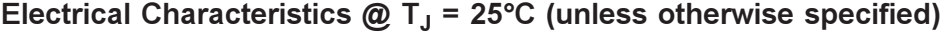

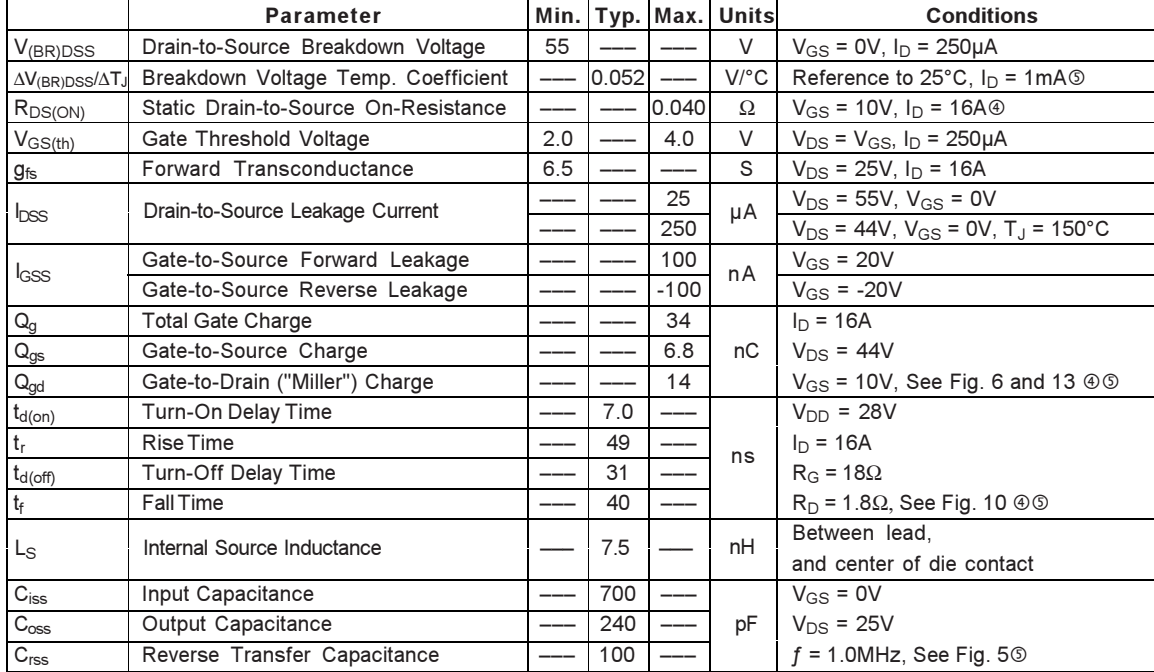

#### **Source-Drain Ratings and Characteristics**

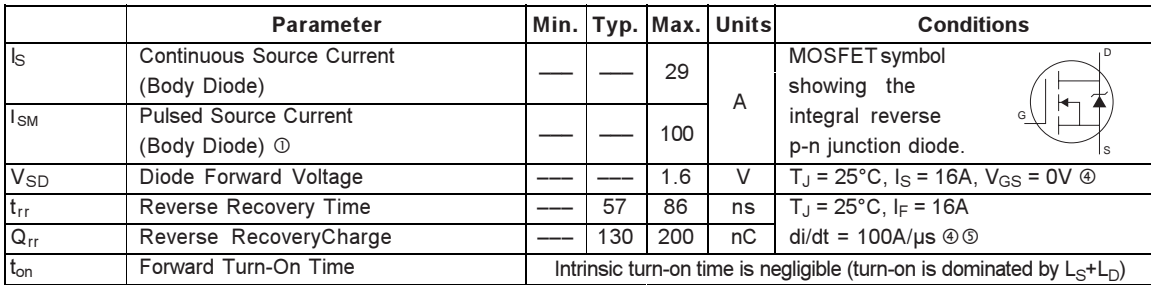

#### Notes:

- 1 Repetitive rating; pulse width limited by max. junction temperature. (See fig. 11)
- $\textcircled{2}$  V<sub>DD</sub> = 25V, starting T<sub>J</sub> = 25°C, L = 610µH  $R_G$  = 25 $\Omega$ ,  $I_{AS}$  = 16A. (See Figure 12)
- $\begin{aligned} \textcircled{\tiny{3}}\ \mathsf{l}_{\mathsf{SD}} &\leq 16\ \mathsf{A},\ \mathsf{di}/\mathsf{dt} \leq 420\mathsf{A}/\mathsf{\mu s},\ \mathsf{V}_{\mathsf{DD}} \leq \mathsf{V}_{(\mathsf{BR})\mathsf{DSS}},\\ \mathsf{T}_{\mathsf{J}} &\leq 175^\circ \mathsf{C} \end{aligned}$
- $\circledA$  Pulse width  $\leq$  300µs; duty cycle  $\leq$  2%.
- **5 Uses IRFZ34N data and test conditions**
- \*\* When mounted on 1" square PCB (FR-4 or G-10 Material).

For recommended footprint and soldering techniques refer to application note #AN-994.

 $\overline{2}$ 

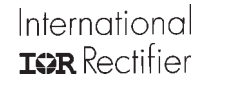

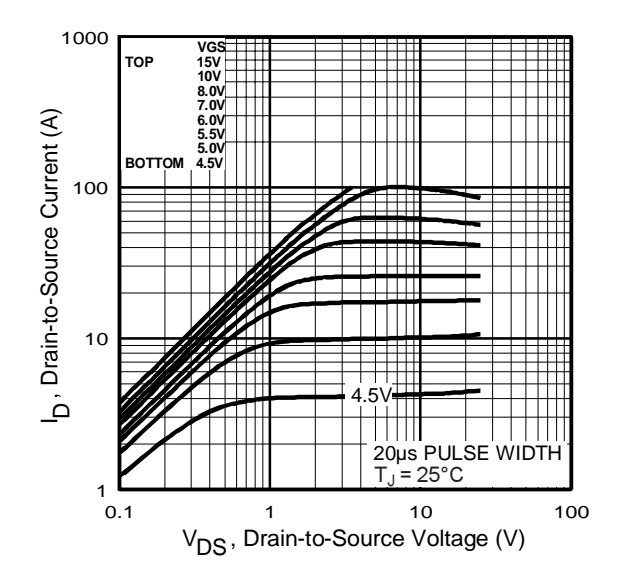

Fig 1. Typical Output Characteristics

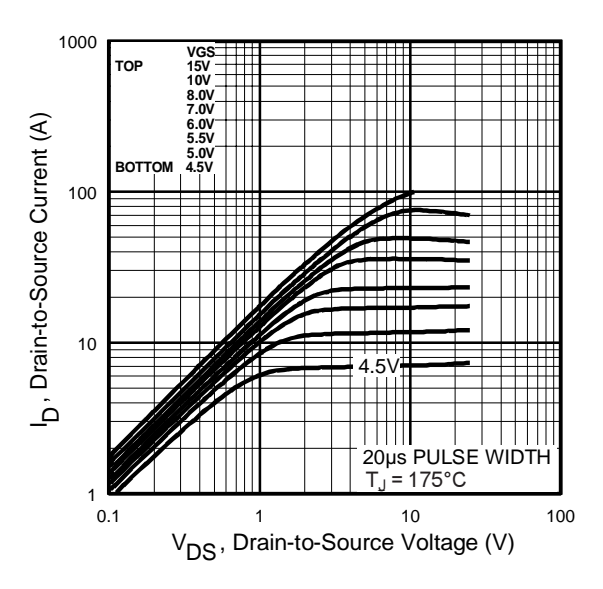

Fig 2. Typical Output Characteristics

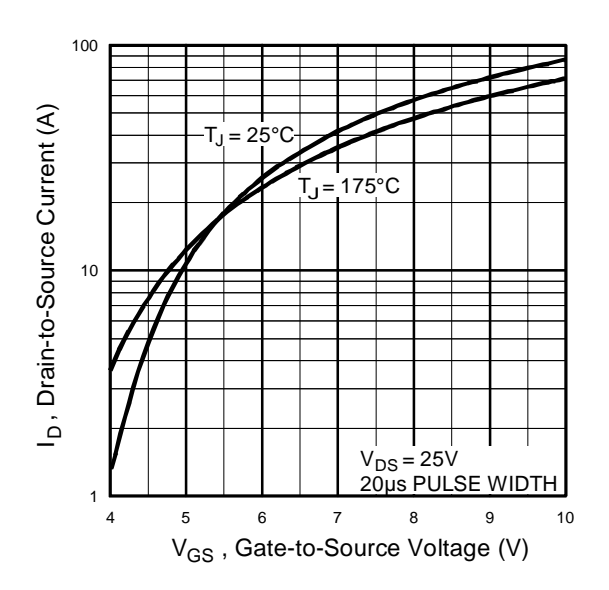

**Fig 3. Typical Transfer Characteristics** 

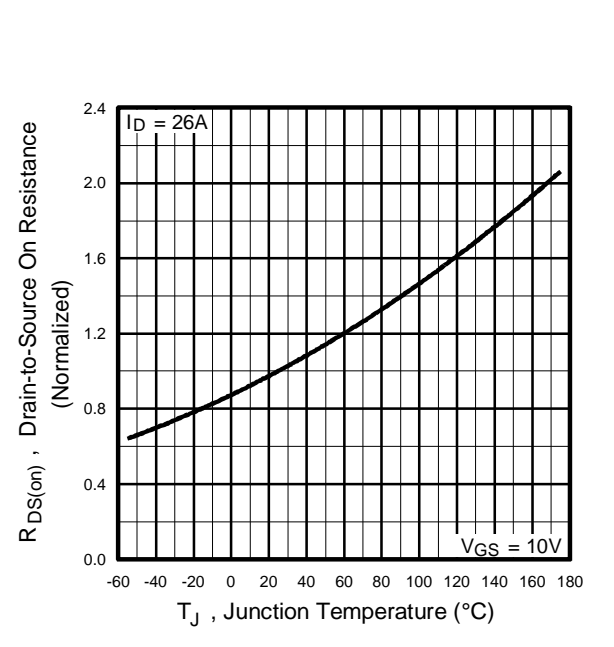

Fig 4. Normalized On-Resistance Vs. Temperature

www.irf.com  $\sim$  300  $\,$ 

International **IGR** Rectifier

SEE FIGURE 13

40

100

 $30\,$ 

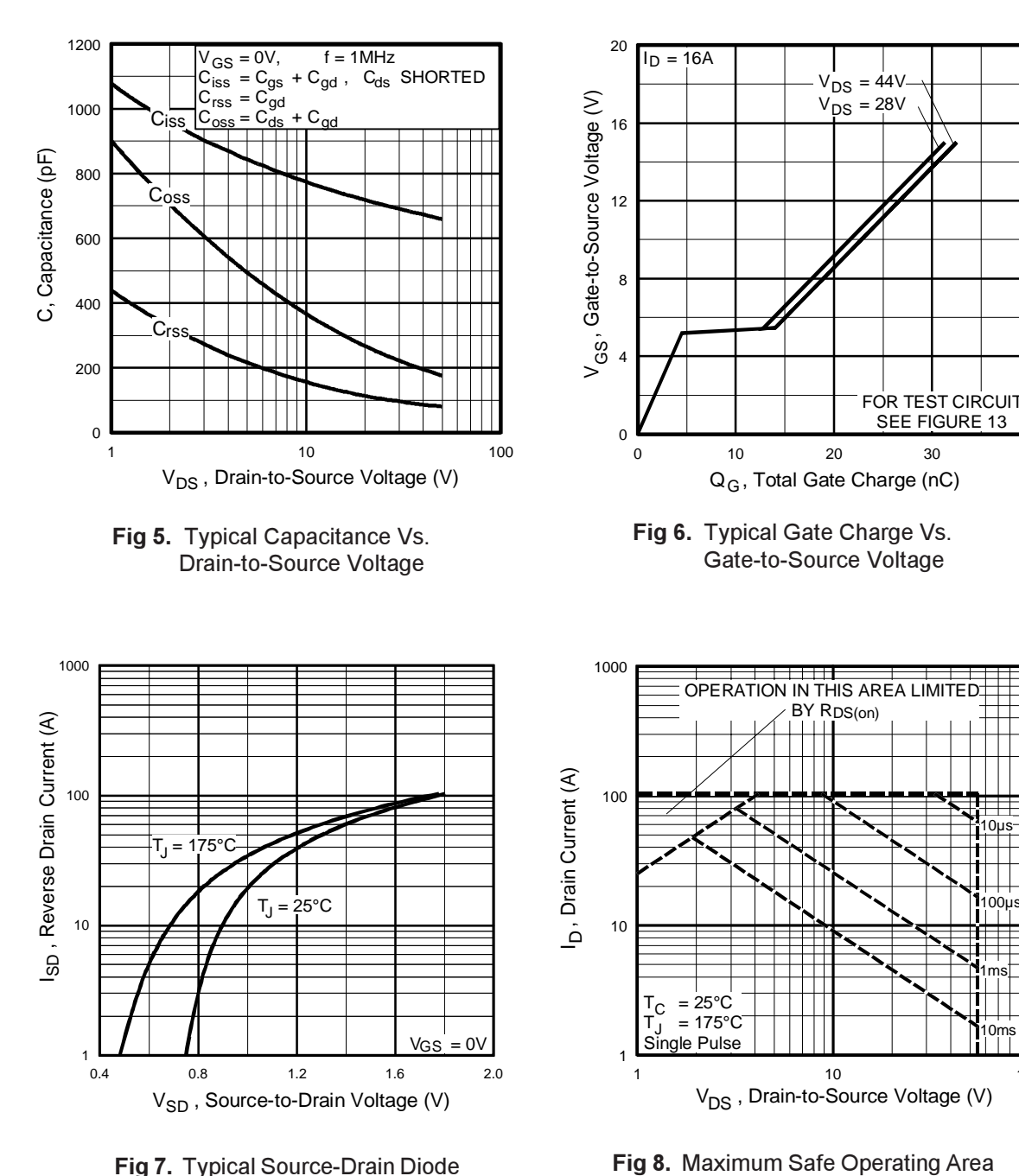

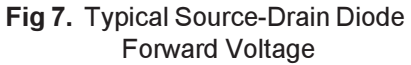

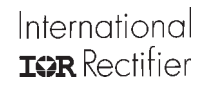

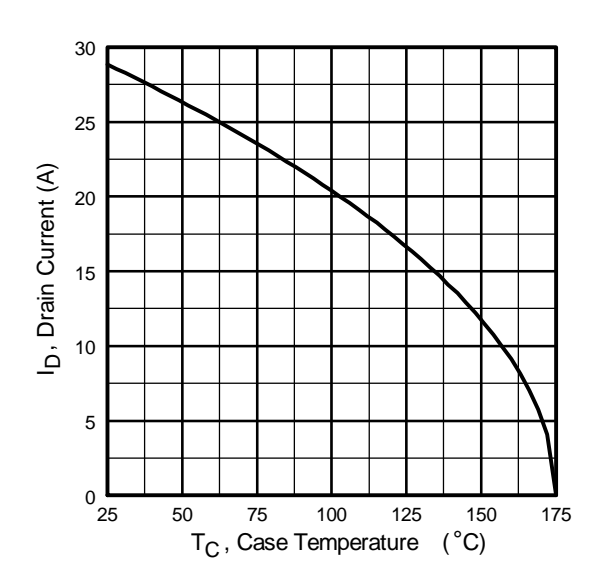

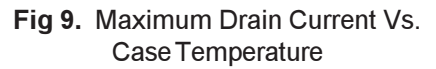

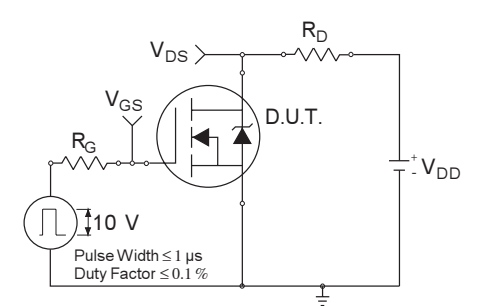

Fig 10a. Switching Time Test Circuit

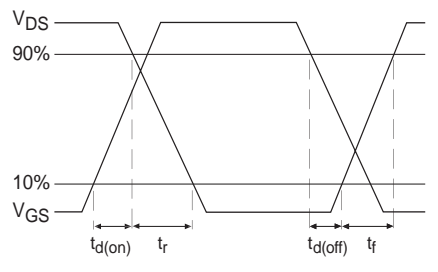

**Fig 10b.** Switching Time Waveforms

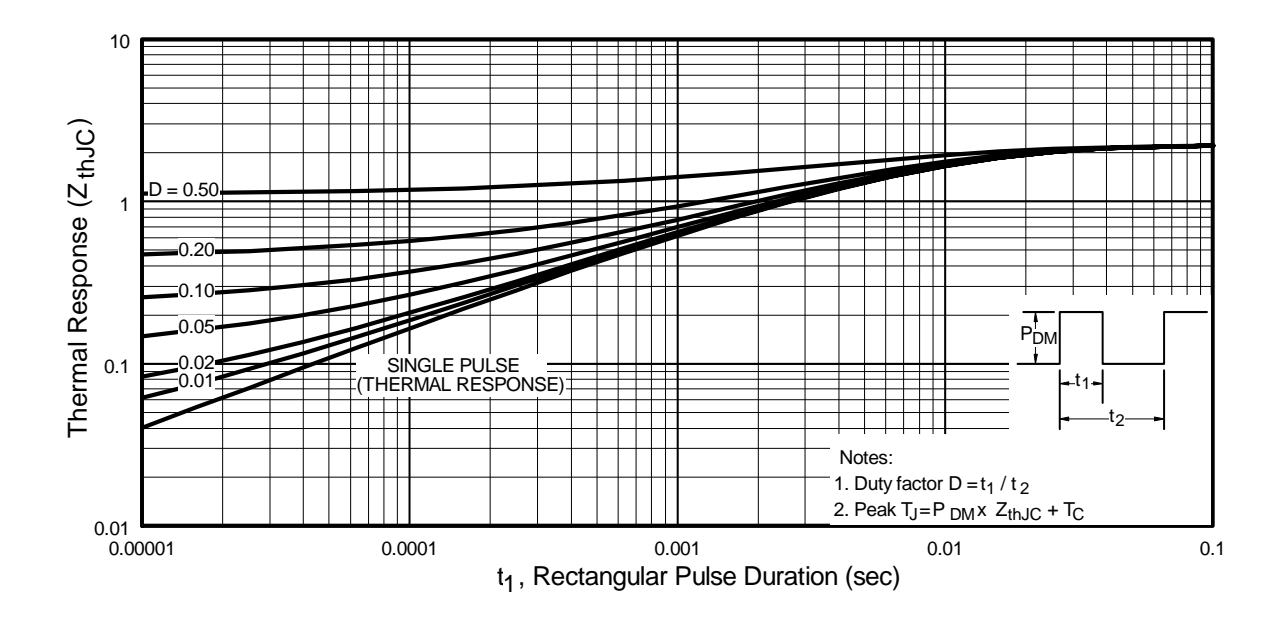

Fig 11. Maximum Effective Transient Thermal Impedance, Junction-to-Case

### International **IGR** Rectifier

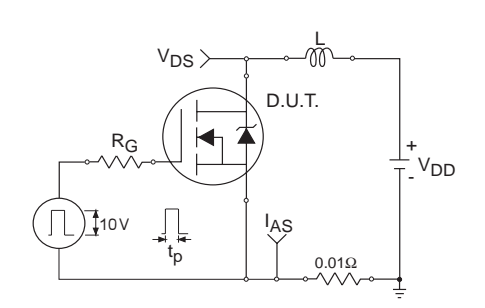

Fig 12a. Unclamped Inductive Test Circuit

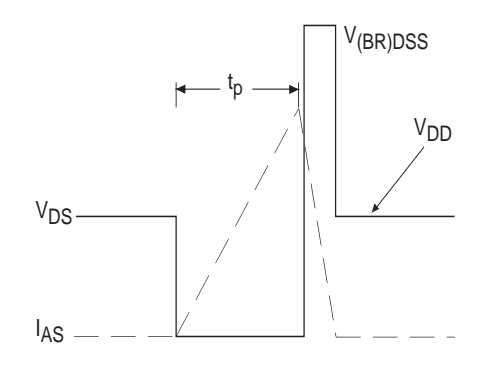

Fig 12b. Unclamped Inductive Waveforms

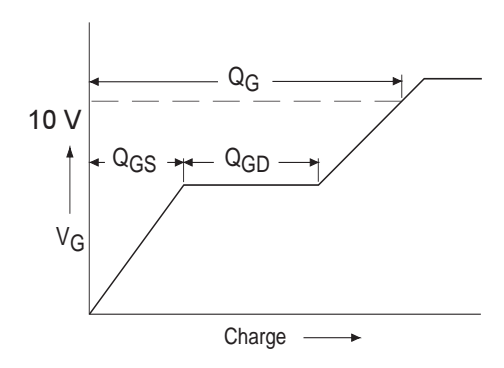

Fig 13a. Basic Gate Charge Waveform

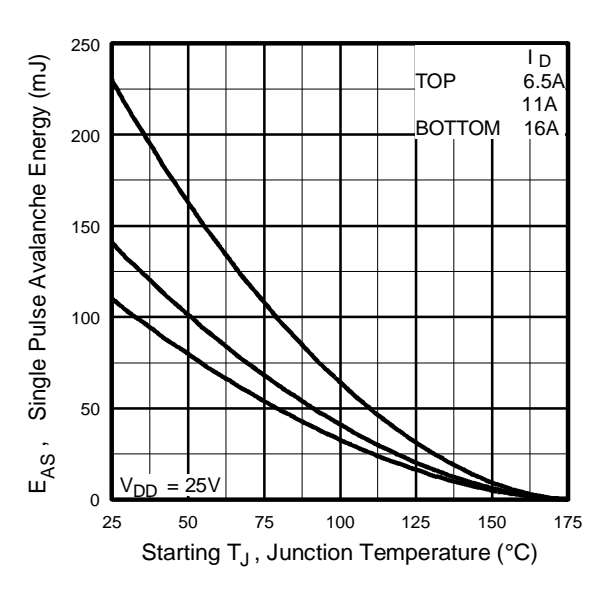

Fig 12c. Maximum Avalanche Energy Vs. Drain Current

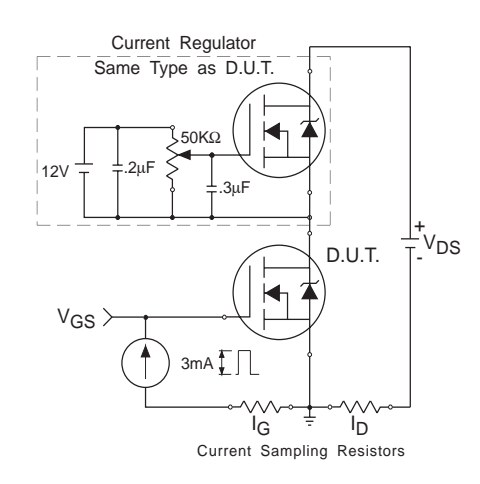

**Fig 13b.** Gate Charge Test Circuit

0 ,,,%?

#### International **IOR** Rectifier

## IRFZ34NS/LPbF

#### Peak Diode Recovery dv/dt Test Circuit

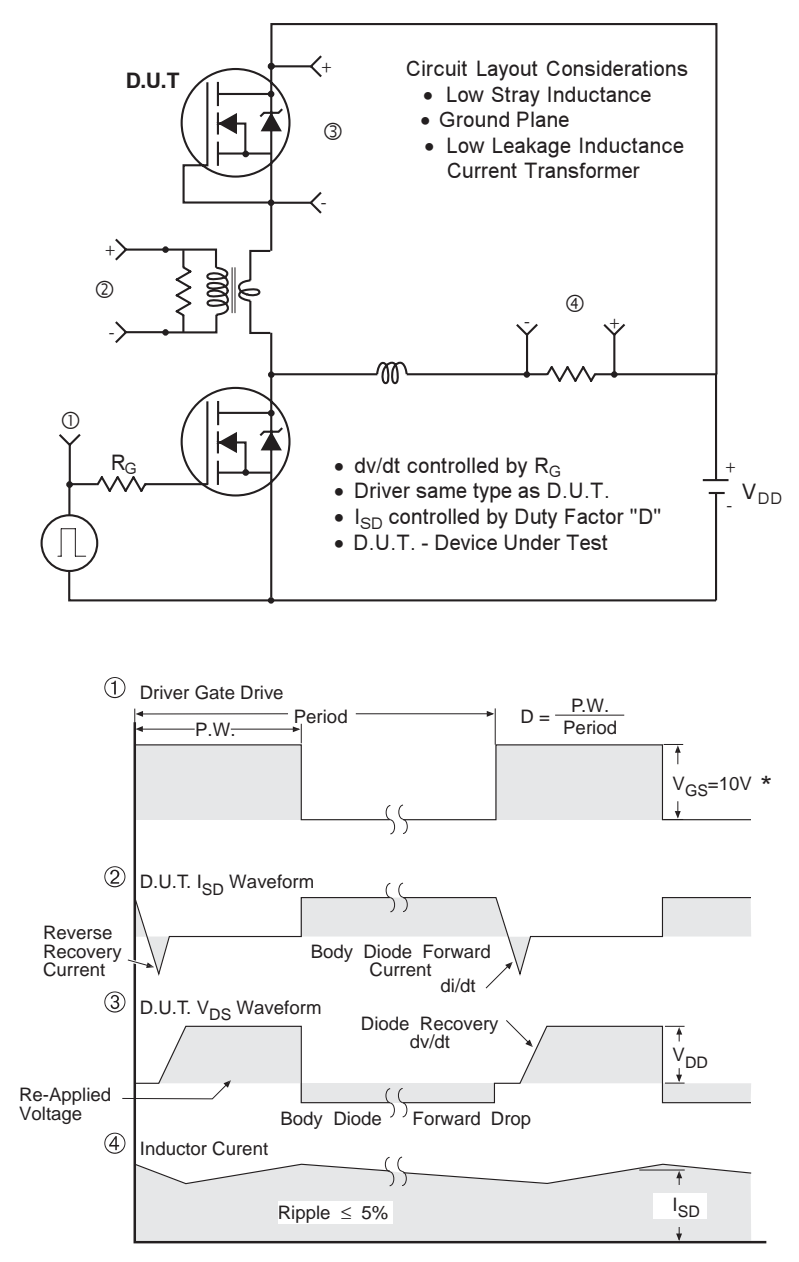

\*  $V_{GS}$  = 5V for Logic Level Devices

Fig 14. For N-Channel HEXFETS

### International **IGR** Rectifier

### D<sup>2</sup>Pak Package Outline

Dimensions are shown in millimeters (inches)

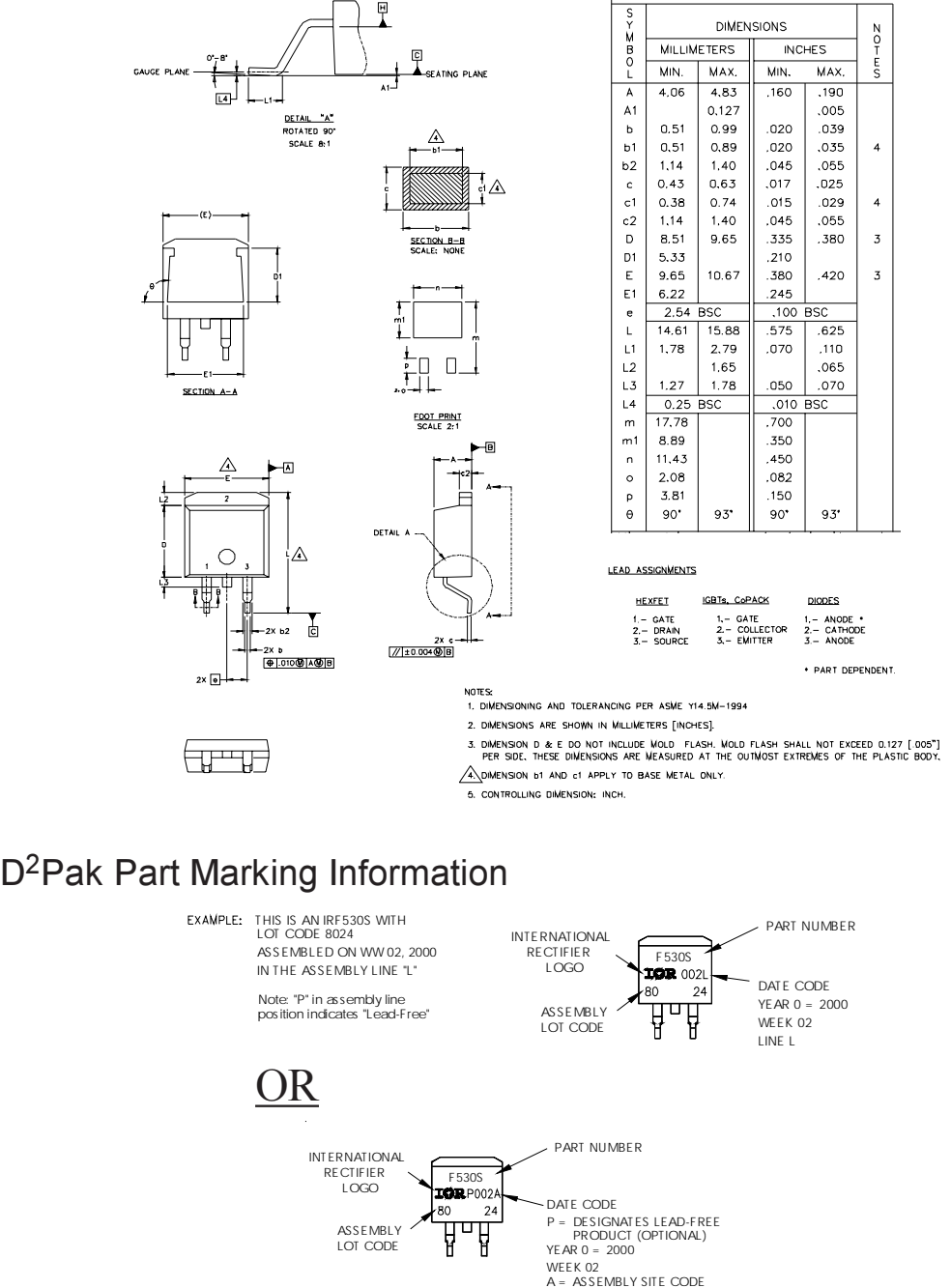

 $8$  www.irf.com  $\,$ 

#### International **IGR** Rectifier

# IRFZ34NS/LPbF

### TO-262 Package Outline

Dimensions are shown in millimeters (inches)

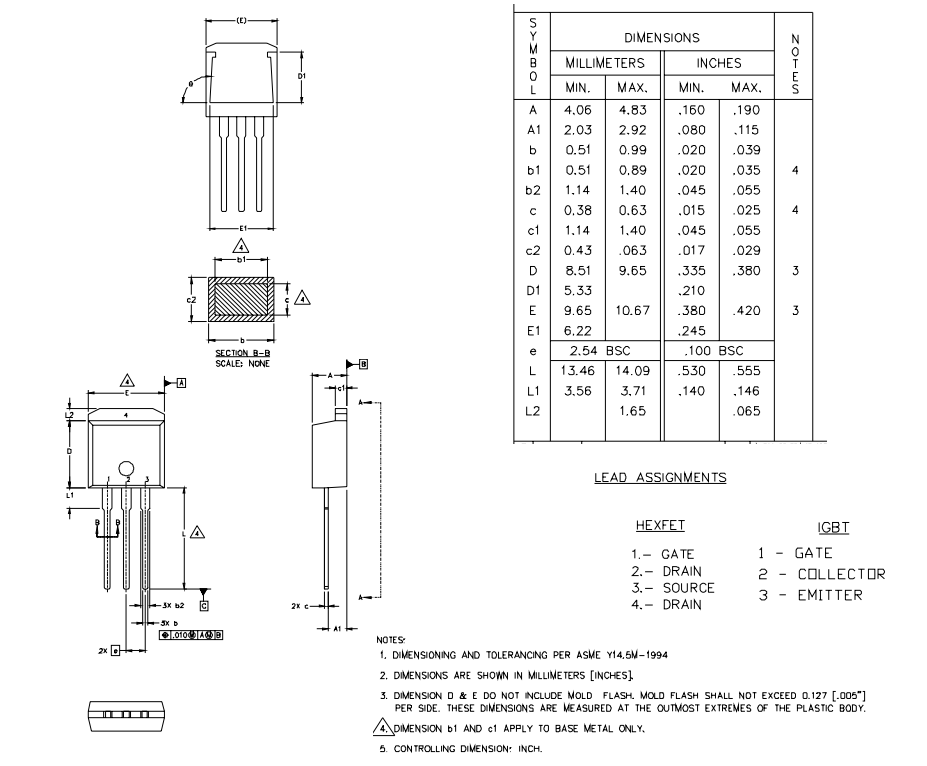

### TO-262 Part Marking Information

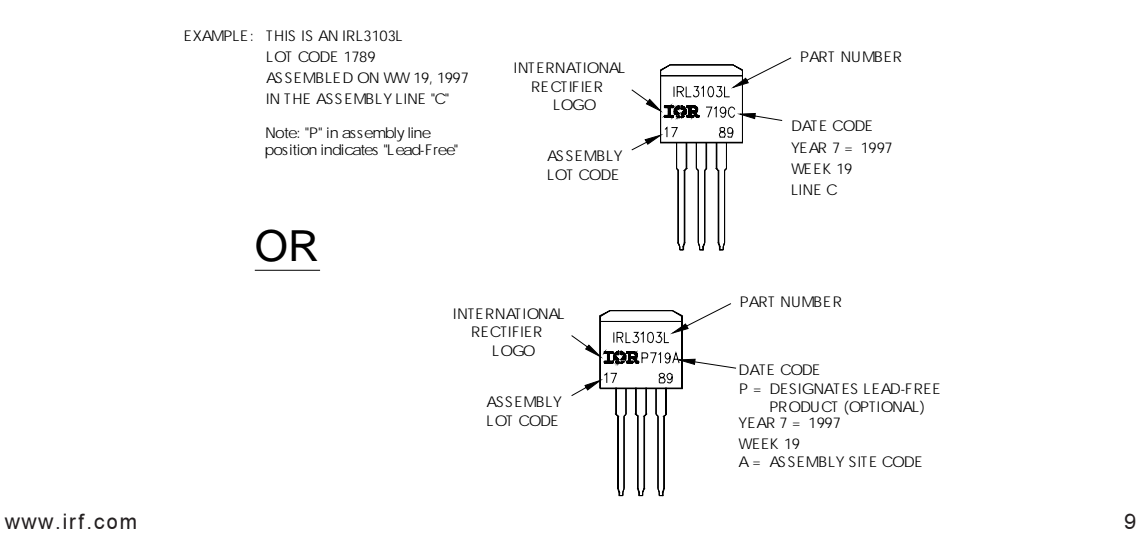

International **IGR** Rectifier

### D<sup>2</sup>Pak Tape & Reel Information

Dimensions are shown in millimeters (inches)

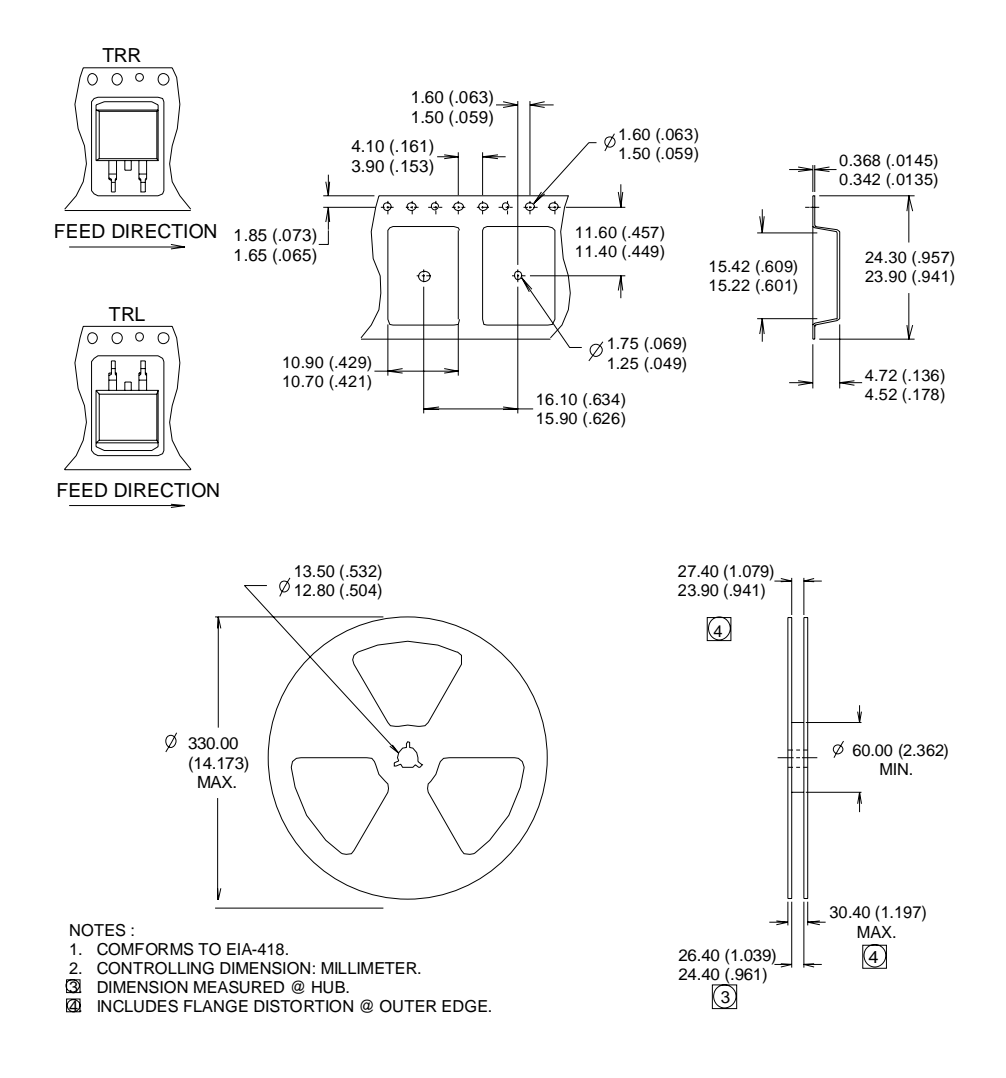

Data and specifications subject to change without notice.

International **ISR** Rectifier

( ,,,%? **IR WORLD HEADQUARTERS:** 233 Kansas St., El Segundo, California 90245, USA Tel: (310) 252-7105 TAC Fax: (310) 252-7903 Visit us at www.irf.com for sales contact information**.** 07/04 Note: For the most current drawings please refer to the IR website at: http://www.irf.com/package/